#### Tutorial making the connection to Gazebo with an USARSim arena

- Setup the software and models
- Almost all participants maybe do not need this slot, but let's trace it at once together.
- See the following instruction page :
	- https://staff.fnwi.uva.nl/a.visser/activities/FutureOfRescue/
- And setup
	- How to setup the new simulation platform.
	- How to download the model "RoboCup2012\_RVRL\_Pre1"
	- How to download "JVRC\_task\_models"

# How to Spawn a robot : Using telnet and using USARSim inf

- Using telnet (If you have to see GameBot protocol directly, use telnet)
	- 1. Open a terminal.
	- 2. Type following an unix command.
		- \$ telnet localhost 3000
	- 3. Type an USARSim INIT command.

 INIT {Classname USARBot.pioneer3at\_with\_sensors}{Name P} {Location 0,0,0}

#### Drive {Right 1.0}{Left 1.0} 30

# How to Spawn a robot : Using telnet and using usarsim inf

- Using usarsim inf
- usarsim\_inf is a ROS package written by Prof.Barkilisky.
- usarsim inf has a function as a protocol convertor between GameBot protocol and ROS topics.
- Connection image is :
	-

Gazebo : Gazebo Topics  $\uparrow$  USARGazebo  $\uparrow$ 

• ROS with usarsim inf : GameBot Protocol

Show a demo.

31

## Notification for USARSim client users

- Currently following USARSim commands are incomplete.
	- SET (NOT AT ALL)
	- GETGEO
	- GETCONF
	- DRIVE
- Currently following sensors can be used.
	- GroundTruth (It's values are generated from INS)
	- INS
	- GPS
	- CAMERA

#### If we made a decision of using the GameBot protocol.......

- We need your help to add more functions in USARGazebo and to maintenance USARSim commands and sensors.
- Different points of USARGazebo from USARSim.
	- USAR Gazebo is including the image server.
	- USARGazebo can include the wireless signal server.
	- Making socket connections to get individual camera image instead of one socket connection to get one superimposed image from multi camera images.
	- **There is no UDKUSAR.ini file.** There is no system instead of the file.
		- UDKUSAR.ini file is a configuration file of USARSim. It includes parameters of robots and sensors.

## USARGazebo is a Gazebo plugin and easy to add new functions.

• USARGazebo is consist from some structures to add a new sensor's call-back function. It's easy.

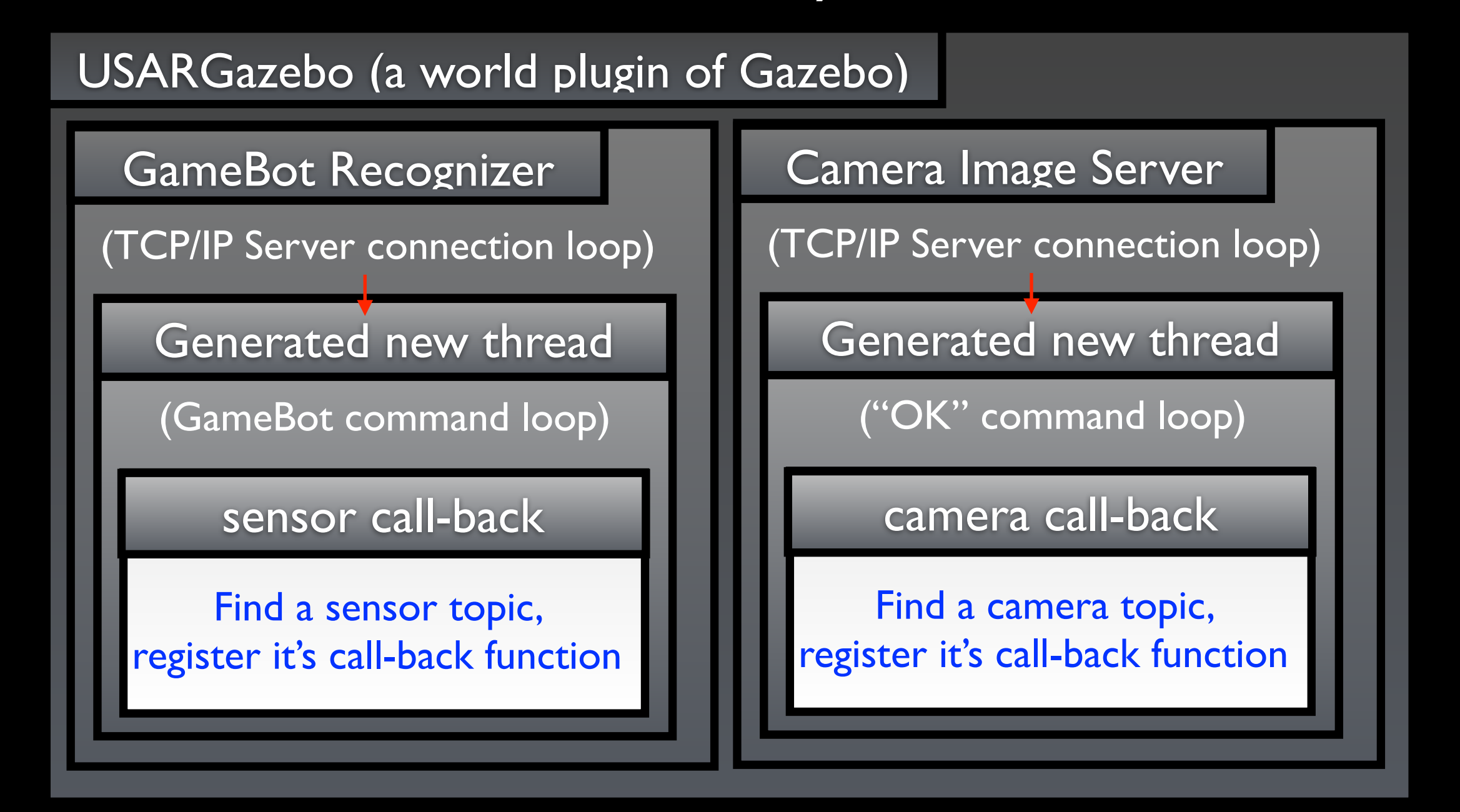

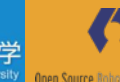

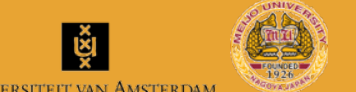

## The end of setting up the new simulation platform.

• Question Time

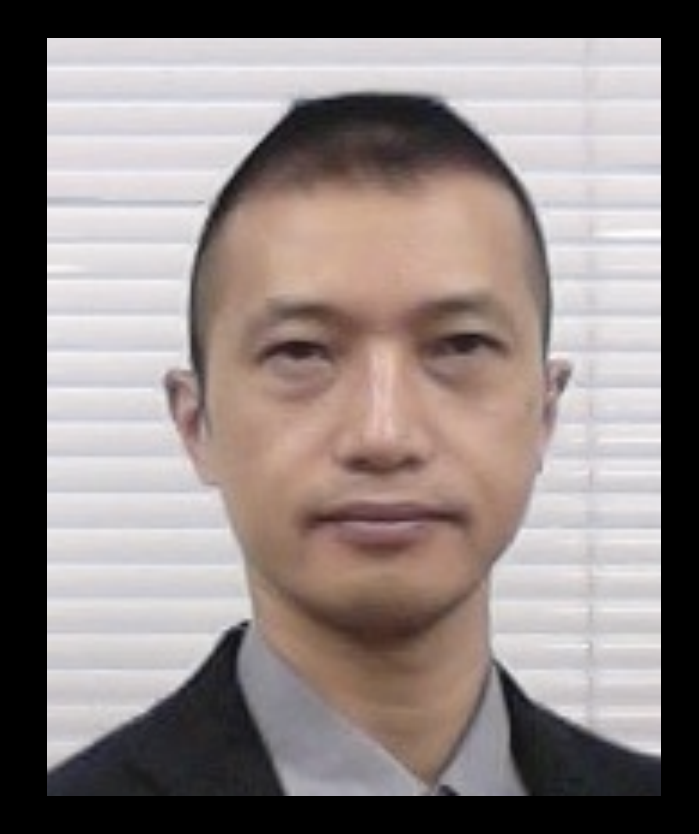

Masaru Shimizu (Chukyo University, Japan)

A member of Technical Committee of Rescue Virtual Robot League (2015~2017)

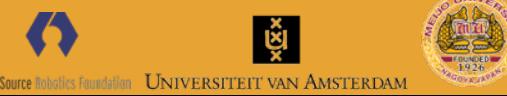

中京大

The Future of Robot Rescue Simulation Workshop 2016.2.29